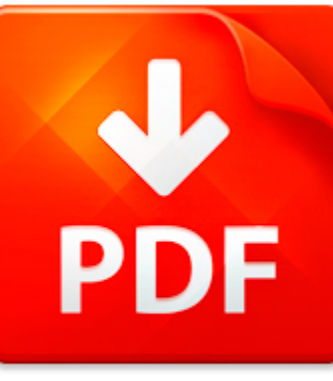

## CORBEL DESIGN EC2 DESIG...

## **DOWNLOAD DOCUMENT NOW**

**Updated:** 10/11/2017

#### **DISCLAIMER:**

CHAUVIN.CO uses the following corbel design ec2 design example book available for free PDF download which is also related with

#### **CORBEL DESIGN EC2 DESIGN EXAMPLE**

Our digital library offers you to download corbel design ec2 design example and other files in PDF format for free. There is no need to pay for registration, but you will have to pass it in order to get an unlimited access to the stock of eBooks. So, if you need corbel design ec2 design example, just follow the link below, pass the registration and enjoy reading corbel design ec2 design example or other books from almost any advice supporting PDF format. You may ask why we ask our users to pass registration. It is done to simplify the work of the library and prevent countless hackers' attacks that cause certain discomfort to the users of our digital library. You need to register only once in order to get an access to corbel design ec2 design example and other files. It will take you little time to register and then to download corbel design ec2 design example.

**DOWNLOAD NOW** 

## CORBEL DESIGN EC2 DESIG...

## LATERAL DESIGN EXAMPLE L1

age Simple supports h LDetermine the required thickness of a single leaf wall supported as shown aboveusing the following criteria:Characteristic wind load,  $Q$  k = 0,45 kN m2Height of wall to free edge, h = 4,15 mLength of wall between restraints,  $L = 4,15$  mConcrete blocks Group 1 (solid) of  $= 7,3$  N mm2compressive strength (non-normalised)Class 2 execution control ) ym = 2,7Category I or II masonr...

**File name:** L1 Design Example.pdf [Download now or Read Online](http://www.chauvin.co/download_lateral-design-example-l1.html)

### ACI WATER TANK DESIGN EXAMPLE

Aci Water Tank Design Example pdfDOWNLOAD HEREA Design Example for a Rectangular Concrete Tank PCA Designhttp civil colorado edu 7Esilverst cven4830 Rectangular Tank Example Latest pdfSome of the design provisions differ from that of the American Concrete Institute ACI Concrete Tank Design Example the tank underhigh groundwater waterCicular Tank Design - University of Colorado Boulderhttp civil co...

**File name:** [Download now or Read Online](http://www.chauvin.co/download_aci-water-tank-design-example.html)

### SPREADSHEET FOR STEEL BOLT CONNECTION DESIGN EXAMPLE

Spreadsheet For Steel Bolt Connection DesignExample pdfDOWNLOAD HEREDESIGN OF ALL-BOLTED EXTENDED DOUBLE ANGLE SINGLE ANGLE ANDhttp www aisc org uploadedFiles Research Research Reports Green 20- 20Extended 20Angles pdf6 1 Extended Double Angle Design Example Current steel connection design clear distance from the outlying bolt and the connectionangle or tee edge 4 4 6DESIGN OF STRUCTURAL CONNECTIO...

## **File name:** [Download now or Read Online](http://www.chauvin.co/download_spreadsheet-for-steel-bolt-connection-design-example.html)

### SOLUTION ? DESIGN EXAMPLE 5

Solution Design Example V5Loading to ground floor level: Dead ImposedRoof: 6,0 x 0,5 x 3,8 = 11.4 6,0 x 0,5 x  $0.75 = 2.253$  floors:  $6.0 \times 0.5 \times 4.0 \times 3 = 36.0$  6.0 x 0.5 x 3,5 x 3 = 31,504 storeys:  $2.9 \times 2.5 \times 4 = 29.0 = 0.0$ of wallingTotal 76,4 kN m 33,75 kN mDesign load = 1,35 Gk + 1,5 Qk =  $(1,35 \times 76,4) + (1,5 \times 33,75) = 153,8$  kN mEccentricity of Load:Building Research Digest No. 246 gives guidanc...

**File name:** V5 Solution 2013.pdf [Download now or Read Online](http://www.chauvin.co/download_solution-�-design-example-5.html)

Here below another book similar with:

# CORBEL DESIGN EC2 DESIG...

- **P** [corbel design ec2 design example](#page--1-0)
- **All** [staad pro analysis design example using](#page--1-0)
- **P** [reinforced concrete column design using excel example](#page--1-0)
- [masonry column design example](#page--1-0)  $\blacktriangle$
- $\blacktriangle$ [network design document example](#page--1-0)
- [database design for mere mortals a hands on guide to relational database design 3rd edition](#page--1-0)  $\blacktriangle$
- ᄶ [blank calibration certificate example](#page--1-0)
- **P** [immigration spouse letter example](#page--1-0)
- [ansys autodyn tutorial explosion example](#page--1-0) 싀
- **A** [soap note example patient cellulitis](#page--1-0)
- **A** [wida example](#page--1-0)
- **P** [outstanding student award acceptance speech example](#page--1-0)
- $\blacksquare$  [abaqus three point bend contact example](#page--1-0)
- **P** [recommendation letter for id fellowship example](#page--1-0)
- [sales letter aida model example](#page--1-0)
- **P** [master budget example excel shoe](#page--1-0)
- $\blacksquare$  [teaching assistant reference letter example](#page--1-0)
- $\blacktriangleright$  [example visual aids for informative speech](#page--1-0)
- [new hire welcome letter benefits example](#page--1-0)  $\Delta_{\rm{B}}$
- **Fashion show program example**